УДК 621.396.6:004.942

**А.В. Ненашев**

## **Метод моделирования нелинейных радиотехнических устройств**

Предложен метод моделирования нелинейных радиотехнических устройств, при котором нелинейные элементы заменяются источниками тока или ЭДС, согласно теореме компенсации. Решение находится методом последовательных приближений. Рассмотрение ведётся на примере усилительного каскада на ПТШ.

**Ключевые слова:** моделирование, нелинейные устройства, теорема компенсации, последовательные приближения, усилитель.

При разработке радиотехнических устройств используются компьютерные системы проектирования, позволяющие моделировать их работу и оптимизировать параметры. В такие системы включают блоки программ, учитывающие нелинейные свойства звеньев, таких как полупроводниковые усилители, преобразователи и пр. Модели нелинейных приборов строятся в виде схем замещения. Они составляются из активных и реактивных элементов, в том числе нелинейных, а также зависимых генераторов нелинейного тока или эдс. Совершенствование моделей происходит вместе с прогрессом полупроводниковых технологий. Методы же моделирования устройства в целом, с применением таких моделей, созданы ещё несколько десятилетий назад. Метод численного решения нелинейных дифференциальных уравнений во временной области, реализованный в пакете программ PSpice, выходит из употребления из-за сложности получения результата в установившемся режиме. В популярном пакете Microwave Office применяются два метода нелинейного анализа: рядов Вольтерра (РВ) и гармонического баланса (ГБ). В первом применён аппарат функциональных рядов Вольтерра, и нелинейные зависимости представляются в виде степенных рядов. Практически сложно использовать члены выше 3...5-го порядков, поэтому метод применим лишь в режимах малой нелинейности. В методе ГБ схема устройства делится на линейную и нелинейную части. Линейная часть описывается в частотной, а нелинейная – во временной области. Нелинейные отклики приближенно описываются укороченными рядами Фурье, после чего решаются уравнения гармонического баланса.

Автором предложен новый подход [1], при котором нелинейные элементы рассматриваются как параметрические, т.е. их параметры изменяются во времени под действием приложенных напряжений и токов. Составляются уравнения для функционалов, их решения находятся методом последовательных приближений. В [2] показано, что решение существует для уравнений определённого вида, если выполняется так называемый принцип сжимающих отображений. Разработанный метод, названный методом параметрических характеристик (ПХ), применён для анализа диодного преобразователя частоты и других простых устройств и показал хорошие результаты. При наличии единственного нелинейного двухполюсника составляется и решается одно уравнение. Для устройств, содержащих несколько нелинейных элементов, составляется система уравнений относительно напряжений, являющихся аргументами нелинейных параметров и зависимых источников. Такой подход удобен при ручном анализе, но не всегда эффективен для машинного моделирования.

**Постановка задачи:** разработать метод моделирования нелинейных радиотехнических устройств произвольной структуры, который можно реализовать в виде алгоритма, пригодного для разработки компьютерной программы. Предлагается использовать теорему компенсации из теории цепей, согласно которой двухполюсник, в том числе нелинейный, можно заменить источником тока либо ЭДС. Их величины равны, соответственно, току через двухполюсник либо падению напряжения на нём. Решение отыскивается методом последовательных приближений. Токи и ЭДС источников считаются известными в каждом шаге по результатам предыдущего, поэтому используются правила расчёта линейных цепей.

Задача решается на примере усилительного каскада на полевом транзисторе с барьером Шоттки (ПТШ). Параметры транзистора позаимствованы в [3], где приведены схема замещения и формулы, описывающие токи затвор-исток  $i_{gs}(v_{gsi})$ , затвор-сток  $i_{gd}(v_{gdi})$ , сток–исток  $i_{ds}(v_{gsi}, v_{dsi})$ , нелинейные емкости  $C_{gs}(v_{gsi})$ ,  $C_{gd}(v_{gdi})$ , сопротивление

 $R_i(v_{gsi})$ . Здесь  $v_{gsi}$ ,  $v_{gdi}$ ,  $v_{dsi}$  – «внутренние» напряжения на промежутках затвор– исток, затвор–сток и сток–исток. Применена модель Materka, которая, среди прочих, используется в пакете Microwave Office. По токам  $i_{gs}(v_{gsi})$  и  $i_{gd}(v_{gdi})$  следует найти проводимости  $G_{gs}(v_{gsi})$ ,  $G_{gd}(v_{gdi})$ . При составлении эквивалентной схемы каскада в неё включены элементы, отображающие генератор сигнала, нагрузку и источники постоянных напряжений. Нелинейные элементы модели (проводимости, ёмкости и т.д.) на каждом шаге последовательных приближений считаются параметрическими, т.е. их параметры изменяются во времени. В [2] показано, что наилучшая сходимость получается, если начальное приближение соответствует линеаризованному варианту. Поэтому каждый нелинейный параметр представляется в виде двух частей: постоянной, равной его среднему значению, и переменной (параметрической). Постоянные части обозначаются как обычные элементы и образуют основу в виде линеаризованной схемы. Переменные части параметров заменяются источниками тока или ЭДС, по теореме компенсации. Эквивалентная схема каскада приведена на рис. 1.

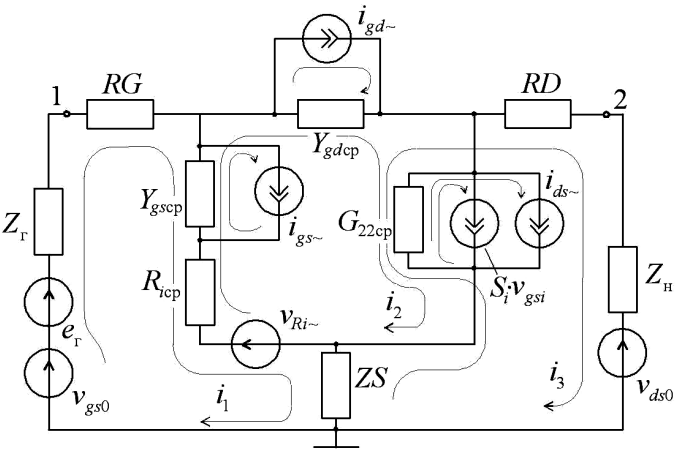

Рис. 1. Эквивалентная схема усилительного каскада на ПТШ

Здесь точки *1* и *2* соответствуют точкам модели Materka. Сопротивление *ZS* включает в себя активное сопротивление модели *RS* и возможные внешние элементы, в зависимости от конкретной схемы каскада. Источники *vgs*<sup>0</sup> и *vds*<sup>0</sup> отображают внешнее смещение на затворе и напряжение питания каскада, e<sub>r</sub> – ЭДС источника сигнала, Z<sub>r</sub> и Z<sub>н</sub> – сопротивления источника сигнала и нагрузки, которые также могут включать в себя другие внешние элементы.  $Y_{\text{gsep}} = G_{\text{gsep}} + j \cdot \omega \cdot C_{\text{gsep}}$ , где  $G_{\text{gsep}}$  и  $C_{\text{gsep}}$  – средние значения активной проводимости и ёмкости промежутка затвор-исток,  $Y_{gdcp} = G_{gdcp} + j \cdot \omega \cdot C_{gdcp}$ , где  $G_{gdep}$  и  $C_{gdep}$  – соответствующие величины промежутка затвор-сток,  $R_{icp}$  – средняя часть сопротивления  $R_i$  . Линеаризованная часть тока стока  $i_{ds}$  состоит из тока через проводимость  $G_{22}$  под действием напряжения  $v_{dsi}$  и зависимого тока  $S_i \cdot v_{gsi}$ , где  $S_i$  – крутизна. Параметры  $S_i$  и  $G_{22}$  определяются из выражения для тока  $i_{ds}({v}_{gsi},{v}_{dsi})$  модели Materka как производные по напряжениям  $v_{gsi}$  и  $v_{dsi}$ . Токи, обозначенные  $i_{gs}$ .,  $i_{gd}$ .,  $i_{ds^{\sim}}$ , вычисляются как разности полных токов в соответствующих промежутках и их частей, протекающих через элементы линеаризованной схемы. Напряжение  $v_{Ri}$  определяется как произведение тока  $i_{gs}$  на переменную часть сопротивления  $R_i$ . Внутренние напряжения *vgsi* , *vdsi* , *vgdi* на схеме не указаны, они приложены к проводимостям  $Y_{\text{gscp}}$ ,  $G_{22}$ ,  $Y_{\text{gdcp}}$ .

Для моделирования используем метод контурных токов, наиболее часто применяемый в компьютерных программах. На схеме обозначены токи  $i_1\, ,\, i_2\, ,\, i_3\, ,\;$  кроме того, в малых контурах протекают токи, определяемые соответствующими источниками. Уравнения составляются в области преобразования Лапласа (ПЛ) с комплексным аргументом *s* , с учётом того, что для установившегося режима от ПЛ легко перейти к преобразованию Фурье (ПФ). Получается система из трёх уравнений.

$$
I_{1}(s)\left[Z_{r}(s)+RG+1/Y_{gscp}(s)+R_{icp}+RS\right]-I_{2}(s)\left[R_{icp}+1/Y_{gscp}(s)\right]-
$$
  
-
$$
I_{3}(s)\cdot RS=v_{gso}+E_{r}(s)+I_{gs-}(s)/Y_{gscp}(s)+V_{Ri-}(s),
$$
 (1)

$$
I_{2}(s)\left[R_{icp}+1/Y_{gscp}(s)+1/Y_{gdcp}(s)+1/G_{22}\right]-I_{1}(s)\left[R_{icp}+1/Y_{gscp}(s)\right]-I_{3}(s)/G_{22}=\n-I_{gs-(s)}/Y_{gscp}(s)+I_{gd-cp}(s)+\left[S_{i} \cdot V_{gsi}(s)+I_{ds-(s)}\right]/G_{22}-V_{Ri-(s)},
$$
\n(2)

$$
I_3(s)\cdot (RS+1/G_{22}+RD+Z_{\rm H}(s)) - I_1(s)\cdot RS - I_2(s)/G_{22} =
$$
  
=  $-v_{ds0} - [S_i \cdot V_{gsi}(s) + I_{ds}(s)]/G_{22}.$  (3)

Считаем, что режим по постоянному току определён одним из доступных способов. Начинаем с расчёта линеаризованной схемы в точке покоя. Находим в этом режиме проводимости  $G_{gs0}$ ,  $G_{gd0}$ ,  $G_{220}$ , ёмкости  $C_{gs0}$ ,  $C_{gd0}$ , сопротивление  $R_{i0}$ , крутизну  $S_{i0}$ . Их подставляем вместо средних значений параметров, а «переменные» токи  $i_{gs}$ ,  $i_{gd}$ ,  $i_{ds}$ на этом этапе равны нулю. Систему решаем относительно токов  $i_1, i_2, i_3$ , применив любой алгоритм, доступный для компьютерной реализации. При решении в ручном режиме следует использовать метод подстановки, выражая одни токи через другие. В результате получим изображения начальных приближений к токам и соответствующие им временные оригиналы:

$$
I_{1(0)}(s) \xleftarrow{L} i_{1(0)}(t)
$$
,  $I_{2(0)}(s) \xleftarrow{L} i_{2(0)}(t)$ ,  $I_{3(0)}(s) \xleftarrow{L} i_{3(0)}(t)$ ,

где символом  $\stackrel{L}{\longleftrightarrow}$  обозначено взаимное соответствие оригиналов и изображений в области ПЛ. Нижние индексы в круглых скобках здесь и далее обозначают номер приближения к напряжениям и токам либо номер соответствующей версии законов изменения параметров. Затем находим напряжения, являющиеся аргументами нелинейных параметров и токов.

$$
V_{gsi(0)}(s) = \left[ I_{1(0)}(s) - I_{2(0)}(s) \right] / Y_{gs0}(s) , \text{ r, i.e. } Y_{gs0}(s) = G_{gs0} + s \cdot C_{gs0} , \qquad (4)
$$

$$
V_{gdi(0)}(s) = I_{2(0)}(s) / Y_{gd0}(s) , \text{ r, i.e. } Y_{gd0}(s) = G_{gd0} + s \cdot C_{gd0} , \qquad (5)
$$

$$
V_{disi(0)}(s) = \left[ I_{2(0)}(s) - I_{3(0)}(s) - S_{i0} \cdot V_{gsi(0)} \right] / G_{220} . \tag{6}
$$

От изображений следует перейти к оригиналам напряжений  $V_{gsi(0)}(s) \leftarrow v_{gsi(0)}(t)$ ,  $V_{gdi(0)}(s) \longleftrightarrow v_{gdi(0)}(t)$ ,  $V_{dsi(0)}(s) \longleftrightarrow v_{dsi(0)}(t)$ . По этим напряжениям с помощью формул модели Materka находим параметрические проводимости и ёмкости  $G_{gs(0)}(t)$ ,  $G_{gd(0)}(t)$ ,  $C_{gs(0)}(t)$ ,  $C_{gd(0)}(t)$ , сопротивление  $R_{i(0)}(t)$ . Вычисляем их средние значения  $G_{gscp(0)}$ ,  $G_{gdep(0)}, C_{gscp(0)}, C_{gdep(0)}, R_{icp(0)}$   $\text{H}$   $Y_{gscp(0)}(s) = G_{gscp(0)} + s \cdot C_{gscp(0)}, Y_{gdep(0)}(s) = G_{gdep(0)} + s \cdot C_{gdep(0)}.$ При средних значениях напряжений  $v_{gsicp(0)}$ ,  $v_{dsicp(0)}$  находим крутизну  $S_{i(0)}$  и проводимость  $G_{22(0)}$ . Затем получаем начальные версии «переменных» токов и напряжения  $v_{Ri(0)}$ .

$$
i_{gs-(0)}(t) = i_{gs\Sigma(0)}(t) - \left[ \upsilon_{gsi(0)}(t) \cdot G_{gscp(0)} + d(\upsilon_{gsi(0)}(t)) / dt \cdot C_{gscp(0)} \right] \xleftarrow{L} I_{gs-(0)}(s) ,
$$
 (7)

$$
i_{gd} (0)(t) = i_{gd} (0)(t) - \left[ \nu_{gdi(0)}(t) \cdot G_{gdcp(0)} + d \left( \nu_{gdi(0)}(t) \right) / dt \cdot C_{gdcp(0)} \right] \xleftarrow{L} I_{gd} (0)(s) ,
$$
 (8)

$$
i_{ds \sim (0)}(t) = i_{ds(0)}(t) - \left[ \upsilon_{gsi(0)}(t) \cdot S_{i(0)} + \upsilon_{dsi(0)}(t) \cdot G_{22(0)} \right] \xleftarrow{L} I_{ds \sim (0)}(s) ,
$$
 (9)

$$
v_{Ri \sim (0)}(t) = i_{gs(0)}(t) \cdot \Big[ R_{i(0)}(t) - R_{i\text{cp}(0)} \Big] \xleftarrow{L} V_{Ri \sim (0)}(s) . \tag{10}
$$

Здесь  $i_{gs\Sigma(0)}(t)=i_{gs(0)}(t)+d(v_{gsi(0)}(t))/dt \cdot C_{gs(0)}(t)$  - полный ток промежутка затвор-исток,  $i_{gd\Sigma(0)}(t) = i_{gd(0)}(t) + d(v_{gdi(0)}(t)) / dt \cdot C_{gd(0)}(t)$  - промежутка затвор-сток.

На следующем шаге производим подстановку нулевых версий переменных и постоянных величин в уравнения (1)-(3). Их решение даст первое приближение к токам  $I_{1(1)}(s)$ ,  $I_{2(1)}(s)$ ,  $I_{3(1)}(s)$ . По формулам, подобным (4)-(6), получим напряжения  $V_{gsi(1)}(s) \xleftarrow{L} v_{gsi(1)}(t)$ ,  $V_{gdi(1)}(s) \xleftarrow{L} v_{gdi(1)}(t)$ ,  $V_{dis(1)}(s) \xleftarrow{L} v_{dis(1)}(t)$ , затем первые прибли-

жения переменных параметров и их средние значения и, наконец, по формулам (7)-(10) «переменные» части токов  $i_{gs-0}(t) \leftarrow L_{gs-0}(s)$ ,  $i_{gd-0}(t) = \leftarrow L_{gd-0}(s)$ ,  $i_{ds-0}(t) = \leftarrow L_{ds-0}(s)$ ,  $i_{ds-0}(t) = \leftarrow L_{ds-0}(s)$ напряжение  $v_{Ri \sim (1)}(t) \longleftrightarrow V_{Ri \sim (1)}(s)$ . Проделав аналогично ряд дальнейших шагов, можно получить общие выражения для k-го шага вычислений:

$$
I_{1(k)}(s) \left[Z_{r}(s) + RG + 1/Y_{gscp(k-1)}(s) + R_{icp(k-1)} + RS\right] -
$$
  
-
$$
I_{2(k)}(s) \left[R_{icp(k-1)} + 1/Y_{gscp(k-1)}(s)\right] - I_{3(k)}(s) \cdot RS = E_{1sRB(k-1)}(s),
$$
\n(11)

$$
I_{2(k)}(s) \left[ R_{i_{\rm cp}(k-1)} + 1/Y_{gscp(k-1)}(s) + 1/Y_{gdcp(k-1)}(s) + 1/G_{22(k-1)} \right] - \tag{12}
$$

$$
-I_{1(k)}(s) \cdot \left[ R_{i\text{cp}\,(k-1)} + 1 \middle/ Y_{g\text{scp}(k-1)}(s) \right] - I_{3(k)}(s) \big/ G_{22(k-1)} = E_{2\text{5KB}(k-1)}(s),
$$

$$
I_{3(k)}(s)\cdot \left(RS+1/G_{22(k-1)}+RD+Z_{\mathcal{H}}(s)\right)-I_{1(k)}(s)\cdot RS-I_{2(k)}(s)/G_{22(k-1)}=E_{3\cdot \partial K B(k-1)}(s), \hspace{1.5cm} (13)
$$

$$
E_{1\,\text{d}\kappa\text{B}}(k-1)}(s) = \upsilon_{gs0} + E_{\text{r}}(s) + I_{gs-(k-1)}(s) / Y_{gs\,\text{cp}(k-1)}(s) + V_{Ri-(k-1)}(s) \,,\tag{14}
$$

$$
E_{2 \text{skB}(k-1)}(s) = -I_{gs-(k-1)}(s) / Y_{gs\text{cp}(k-1)}(s) + I_{gd-(k-1)}(s) / Y_{gd\text{cp}(k-1)}(s) +
$$
  
+ 
$$
\left[S_{i(k-1)} \cdot V_{gsi(k-1)}(s) + I_{ds-(k-1)}(s)\right] / G_{22(k-1)} - V_{Ri-(k-1)}(s),
$$
 (15)

$$
E_{3 \text{OKB}}(k-1)(s) = -v_{dS0} - \left[S_{i(k-1)} \cdot V_{gsi(k-1)}(s) + I_{ds-(k-1)}(s)\right] / G_{22(k-1)}.
$$
\n(16)

Соответственно, внутренние напряжения на k-м шаге:

$$
V_{gsi(k)}(s) = \left[I_{1(k-1)}(s) - I_{2(k-1)}(s) - I_{gs-(k-1)}(s)\right] / Y_{gscp(k-1)}(s) ,\qquad (17)
$$

$$
V_{gdi(k)}(s) = \left[I_{2(k-1)}(s) - I_{gd-(k-1)}(s)\right] / Y_{gd\,c p(k-1)}(s) \,,\tag{18}
$$

$$
V_{disi(k)}(s) = \left[ I_{2(k-1)}(s) - I_{3(k-1)}(s) - S_{i(k-1)} \cdot V_{gsi(k-1)}(s) - I_{ds-(k-1)}(s) \right] / G_{22(k-1)} \tag{19}
$$

Токи  $I_{gs-(k)}(s)$ ,  $I_{gd-(k)}(s)$ ,  $I_{ds-(k)}(s)$  и напряжение  $V_{Ri-(k)}(s)$  вычисляются подобно (7)-(10). Таким образом, основу процедуры последовательных приближений составляет система линейных уравнений (11)-(13), в которой коэффициенты в левых частях и выражения в правых частях определяются по результатам предыдущего шага вычислений. Для решения такой системы можно использовать алгоритмы, применяемые при компьютерном моделировании линейных схем. Обычно представляет интерес исследование устройства в установившемся режиме, поэтому вместо многократных переходов от оригиналов к изображениям и обратно используются прямое и обратное ПФ, а в численном виде – БПФ.

Изложенный порядок действий соответствует методу простой итерации для последовательных приближений. Сходимость гарантирована, если выполняется принцип сжимающих отображений. Не останавливаясь на нём подробно (поскольку он формулируется для уравнений в другой форме), отметим, что это обычно обеспечивается при сравнительно малой нелинейности параметров. Для расширения интервала сходимости самый простой способ состоит в искусственном уменьшении разности результатов текущего и предыдущего шагов. По аналогии с [1], это можно сделать, изменив выражения  $(17)$ - $(19)$  следующим образом:

$$
V_{gsi(k)}(s) = \Delta \cdot \left[ I_{1(k-1)}(s) - I_{2(k-1)}(s) - I_{gs-(k-1)}(s) \right] / Y_{gscp(k-1)}(s) + (1-\Delta) \cdot V_{gsi(k-1)}(s) ,
$$
\n(20)

$$
V_{gdi(k)}(s) = \Delta \cdot \left[ I_{2(k-1)}(s) - I_{gd-(k-1)}(s) \right] / Y_{gdcp(k-1)}(s) + (1-\Delta) \cdot V_{gdi(k-1)}(s) ,\tag{21}
$$

$$
V_{disl(k)}(s) = \Delta \cdot \left[ I_{2(k-1)}(s) - I_{3(k-1)}(s) - S_{i(k-1)} \cdot V_{gsl(k-1)}(s) - I_{ds-(k-1)}(s) \right] / G_{22(k-1)} + (1 - \Delta) \cdot V_{disl(k-1)}(s),\tag{22}
$$

где  $\Delta \leq 1$ . Чем меньше  $\Delta$ , тем при большей нелинейности сходится процесс, но тем больше требуется циклов вычислений. Более сложные способы улучшения сходимости не обсуждаем, как и вопрос о выборе значения  $\Delta$ . Во многих случаях его можно определить методом подбора. Для иллюстрации на рис. 2 и 3 приведены результаты расчётов.

На рис. 2 изображена зависимость коэффициента усиления, а на рис. 3 - коэффициента интермодуляции 3-го порядка от уровня входного сигнала. В обоих случаях цифрой 1 обозначены результаты, полученные предложенным методом, цифрами 2 и 3 соответственно, методами ГБ и РВ. Видно, что при малых и средних уровнях входной мощности результаты расчётов предложенным методом очень близки к результатам метода ГБ. При больших уровнях появляется заметное различие. Это можно объяснить тем, что точность укороченных рядов Фурье в методе ГБ снижается при большой нелинейности параметров.

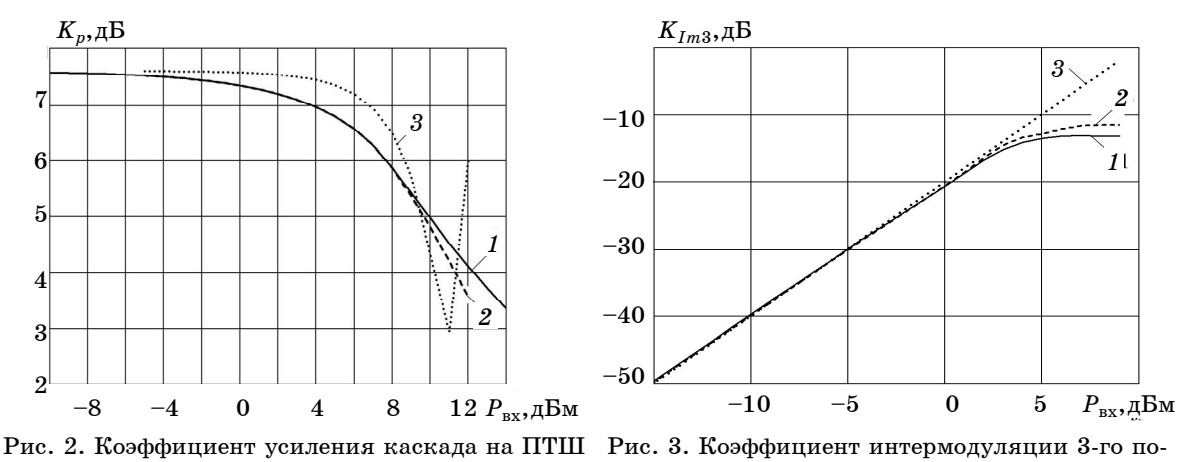

рядка

Заключение. Хотя в статье использована конкретная схема замещения ПТШ по модели Materka, метод не накладывает ограничений на математическое описание нелинейных элементов, включая табличное представление. Последовательность приближений сходится к точному решению, которое соответствует выбранной математической модели. Схолимость в большинстве случаев обеспечивается предложенным в статье способом, но вопрос её ускорения и оптимизации требует отдельного рассмотрения.

## Литература

1. Ненашев А.В. Метод параметрических характеристик для анализа и моделирования нелинейных устройств // Изв. вузов. Радиоэлектроника. - 2009. - Т. 52, № 11. - $C. 30-40.$ 

2. Пупков К.А. Функциональные ряды в теории нелинейных систем / К.А. Пупков, В.И. Капалин, А.С. Ющенко. - М.: Наука, 1976. - 448 с.

3. Аверина Л.И. Определение параметров нелинейных моделей полевого транзистора в системе схемотехнического СВЧ-проектирования Microwave Office / Л.И. Аверина, Г.К. Усков // Радиолокация, навигация, связь: труды IX-й Междунар. науч.-техн. конф. - Воронеж: ООО «Саквоее», 2003. - Т. 1. - С. 457-465.

Ненашев Александр Васильевич Канд. техн. наук, доцент каф. радиоэлектроники Сургутского гос. университета ХМАО-Югры Тел.: 8-912-810-44-75  $\vartheta$ л. почта: navas $1@$ mail.ru

Nenashey A V Method of modelling of nonlinear radio engineering devices

The method of analysis and modeling of the radio engineering devices has been offered. According to indemnification theorem, nonlinear elements are replaced with the sources of a current or an EMP. By using a method of consecutive approximates the decision of a scheme has been found. For example the scheme of the amplifier cascade on SFET was taken.

Keywords: modeling, nonlinear devices, indemnification theorem, consecutive approximates, amplifier.